# Implementing Linked Lists (pt. 2)

Based on slides by Prof. Burton Ma

#### Iterable Interface

**public interface Iterable<T>**

#### Implementing this interface allows an object to be the target of the "foreach" statement.

**Iterator<T> iterator()**

Returns an iterator over a set of elements of type **T**.

#### Iterator

• To implement **Iterable** we need to provide an iterator object that can iterate over the elements in the list

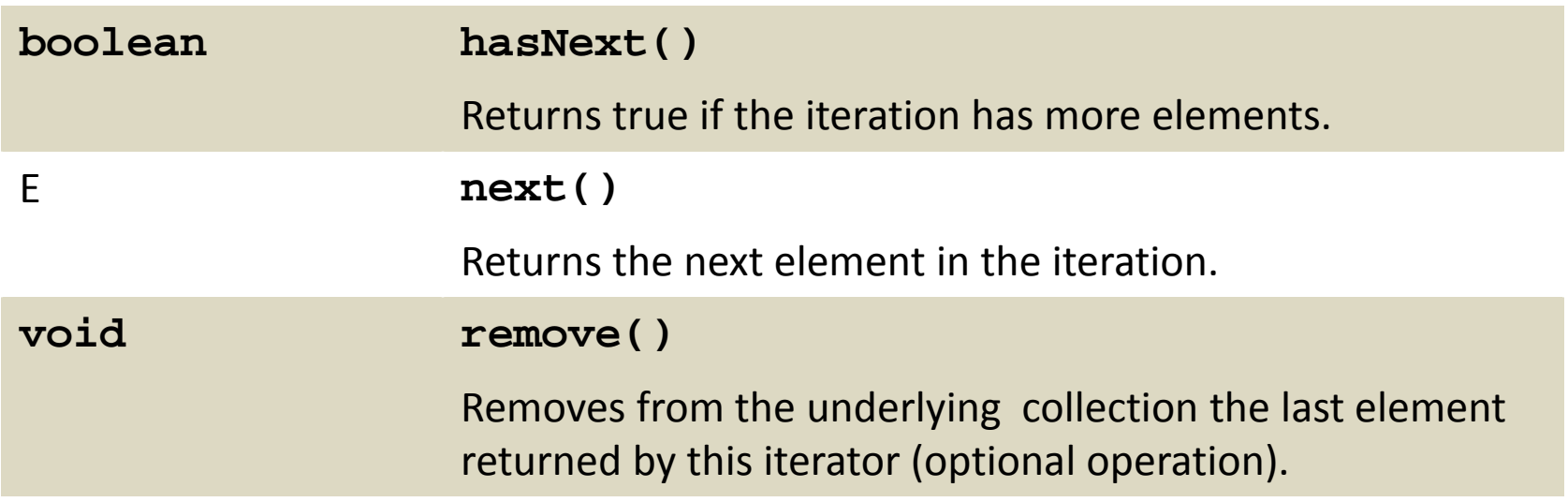

## Implementing Iterable

• Having our linked list implement **Iterable** would be very convenient for clients

**// for some LinkedList t**

```
for (Character c : t) {
   // do something with c
}
```
#### Iterable Interface

**public interface Iterable<T>**

#### Implementing this interface allows an object to be the target of the "foreach" statement.

**Iterator<T> iterator()**

Returns an iterator over a set of elements of type **T**.

#### Iterator

• To implement **Iterable** we need to provide an iterator object that can iterate over the elements in the list

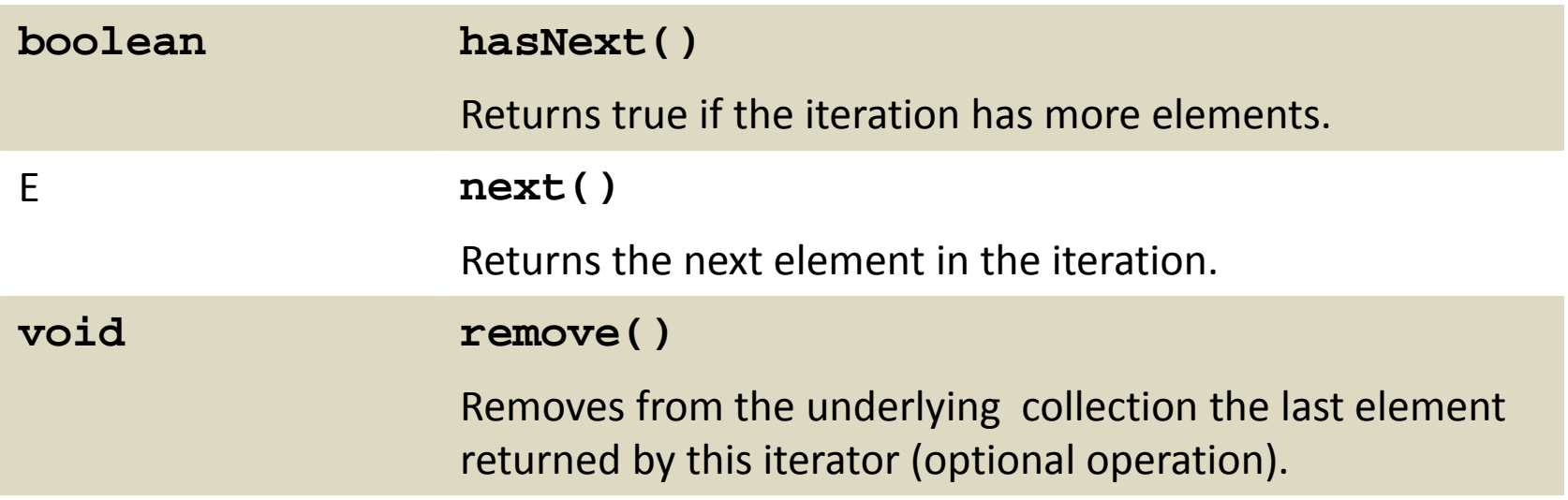

• Think of the iterator as lying between elements in the list (like a cursor)

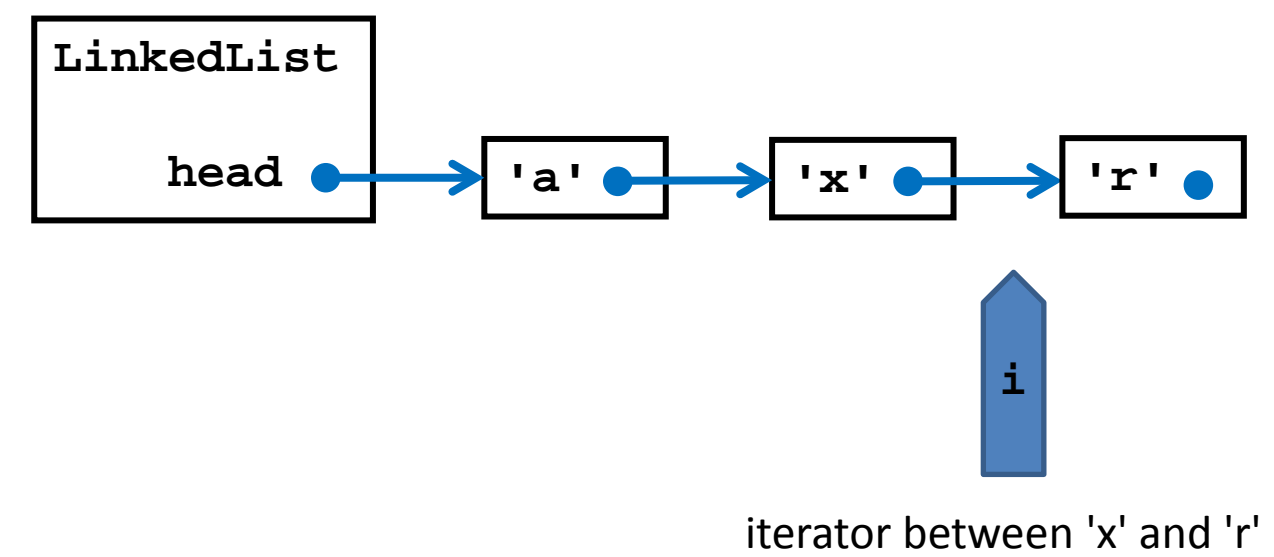

• Think of the iterator as lying between elements in the list (like a cursor)

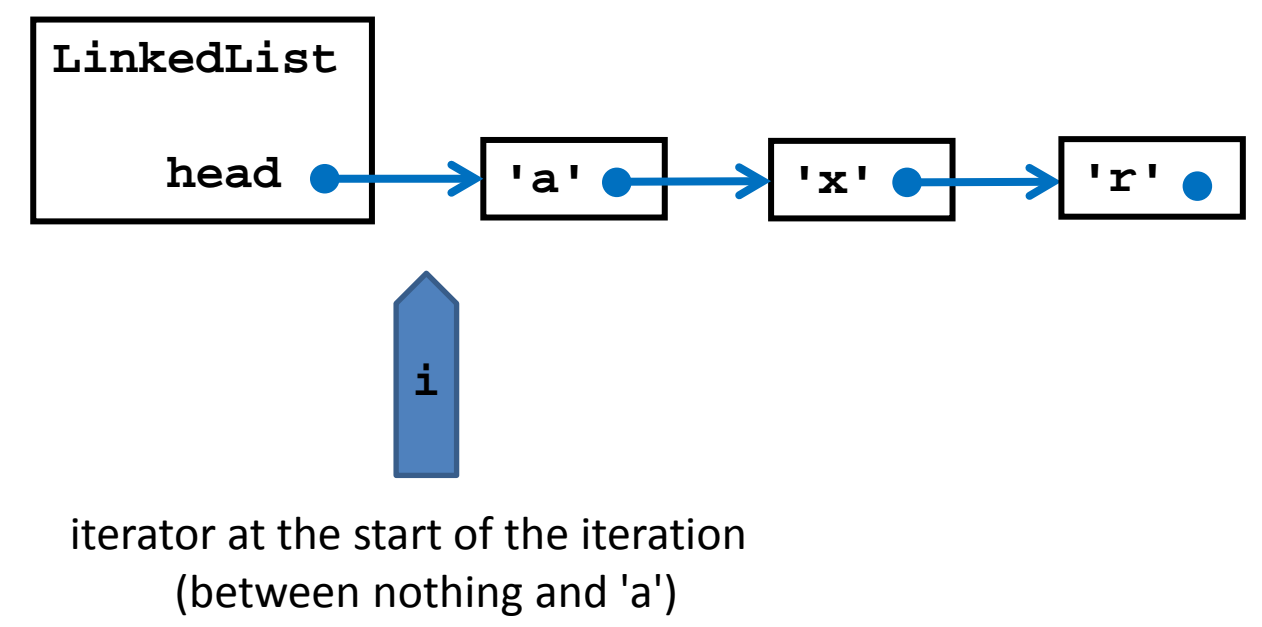

• Because the iterator is between elements, there is a current element and next element

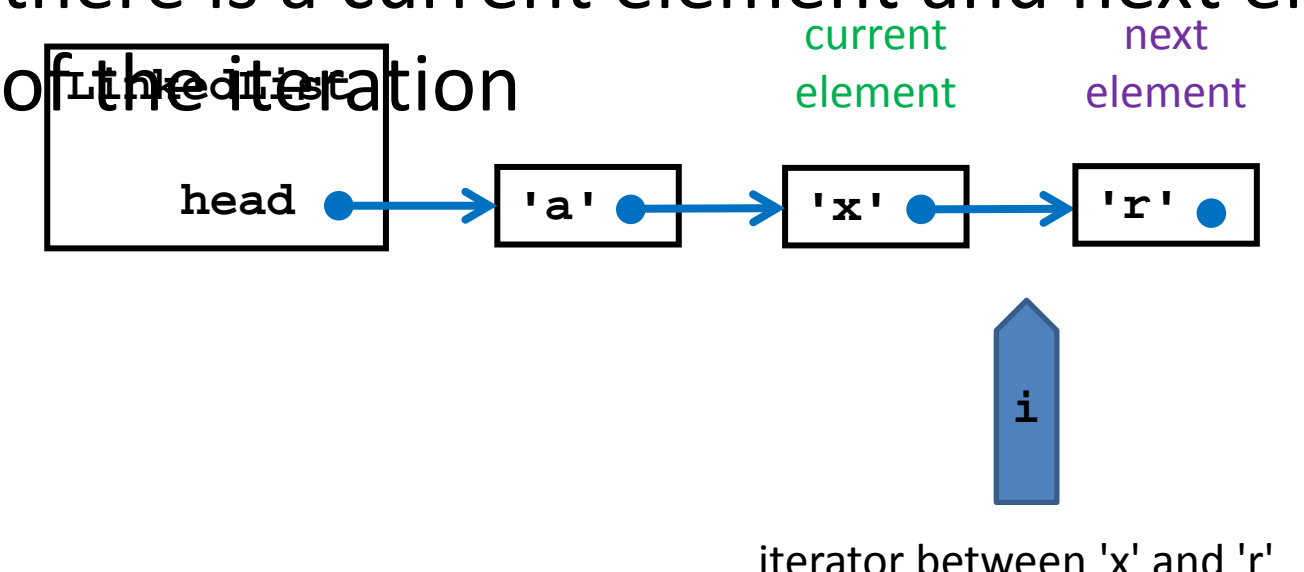

• The current element is **null** at the start of the iteration

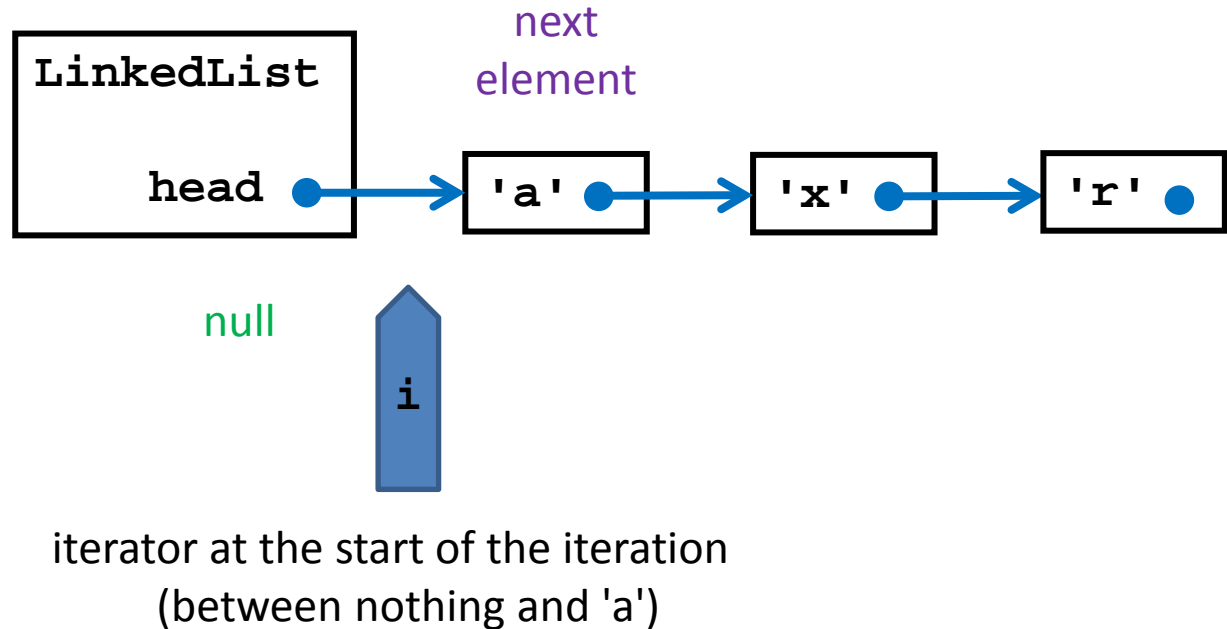

• The next element is **null** at the end of the iteration

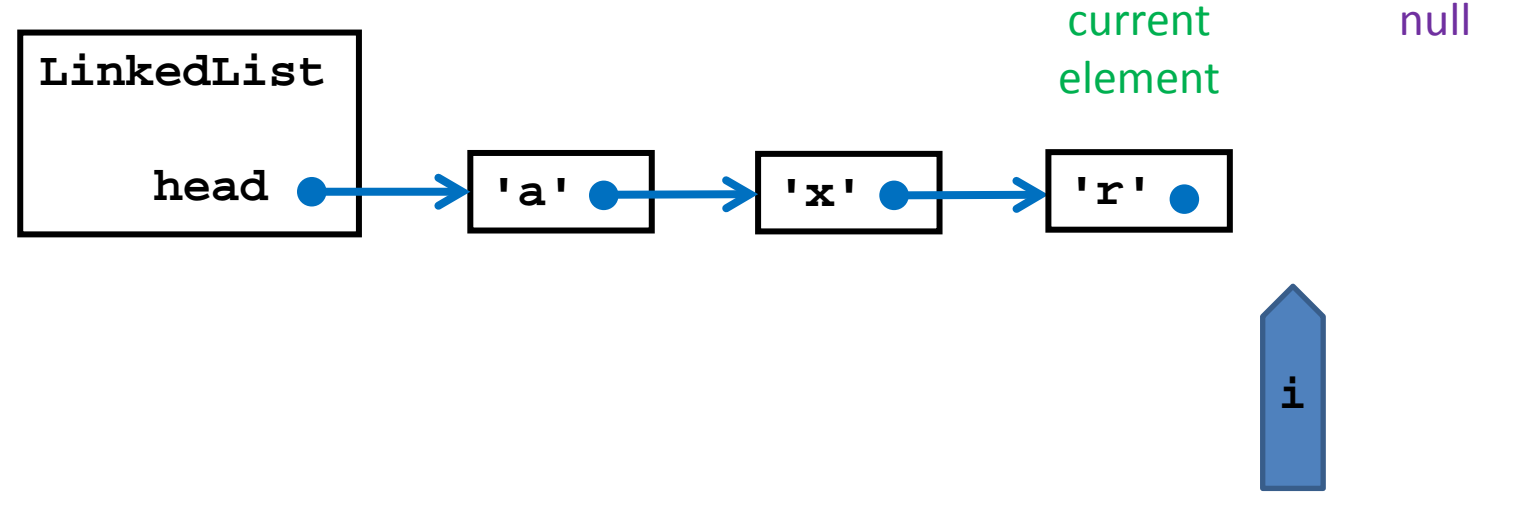

iterator between 'x' and nothing

• Both the current and next elements are **null** if the list is empty

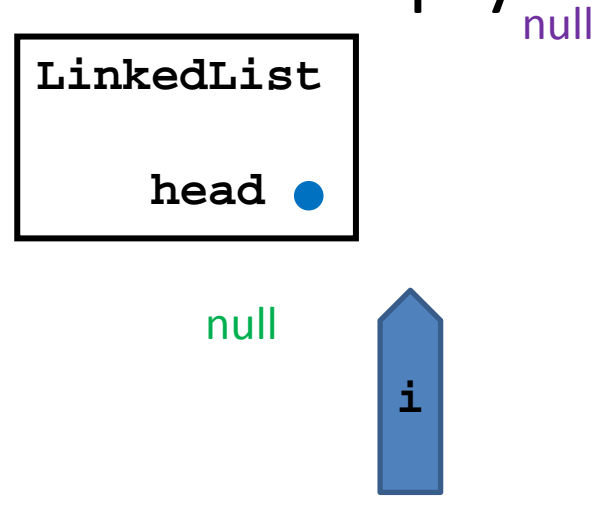

iterator at the start of the iteration

## LinkedList Iterator: hasNext

• **hasNext()** returns true if there is at least one more element in the iteration

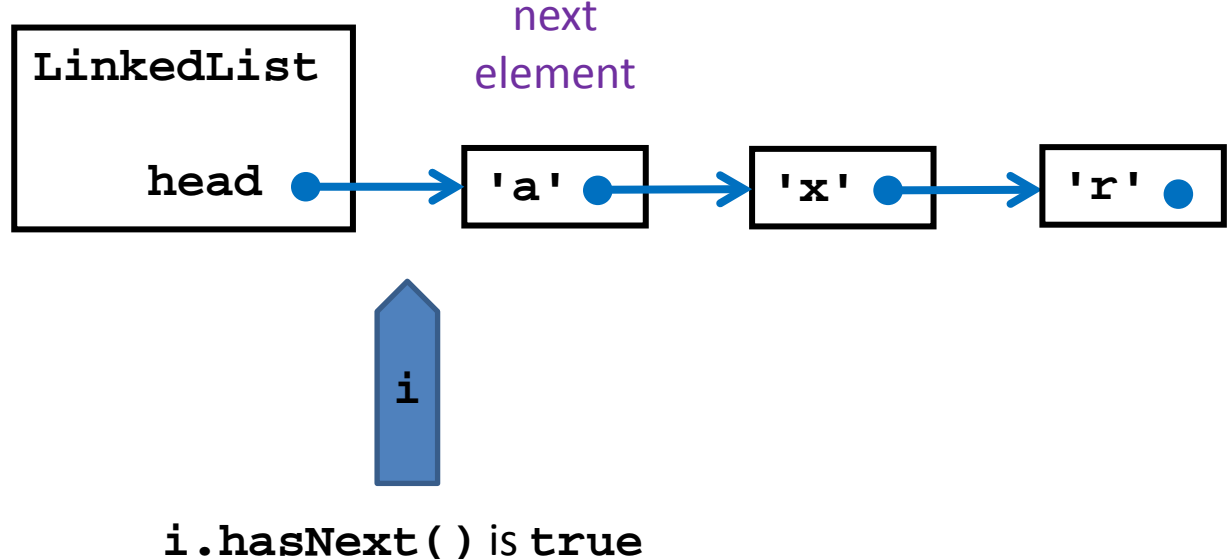

## LinkedList Iterator: hasNext

• **hasNext()** returns false at the end of the iteration

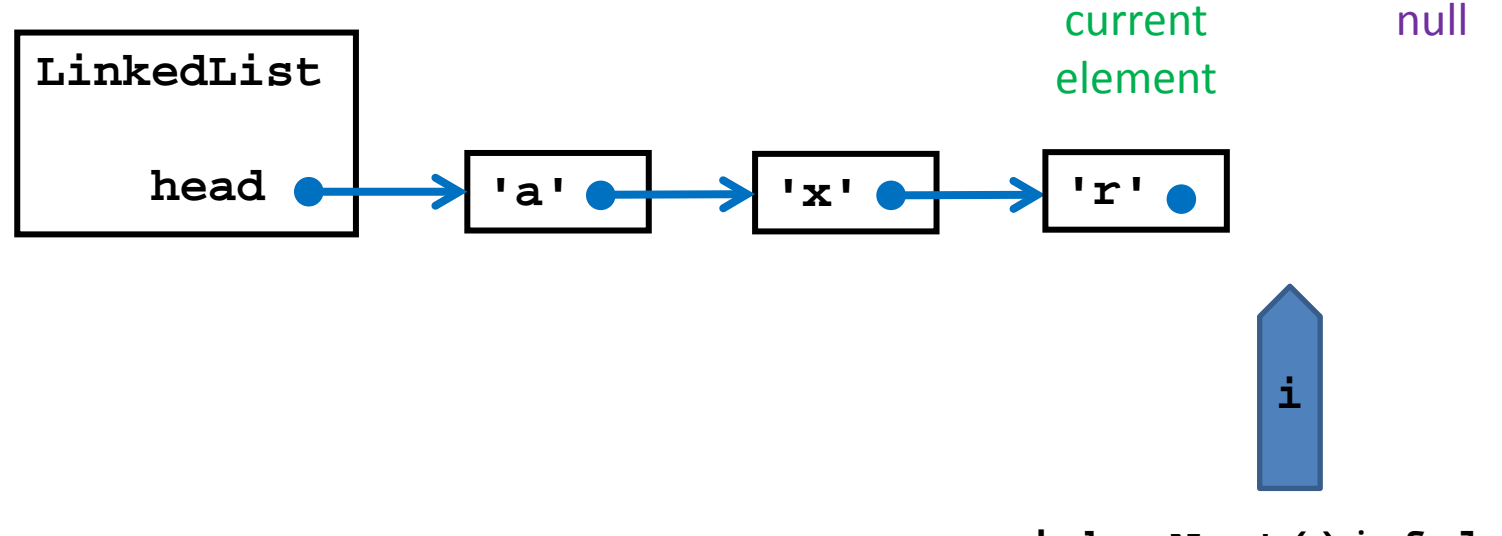

**i.hasNext()** is **false**

#### LinkedList Iterator: next

• Invoking **next()** returns the next element…

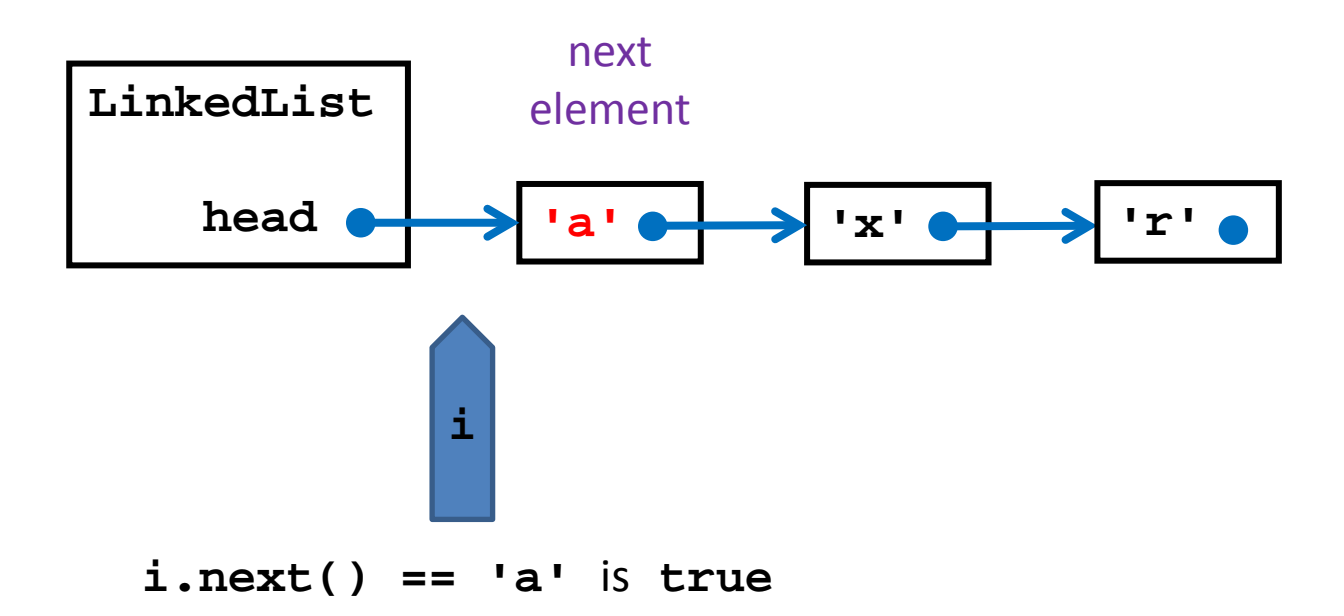

#### LinkedList Iterator: next

• …and causes the iterator to move to its next position in the iteration

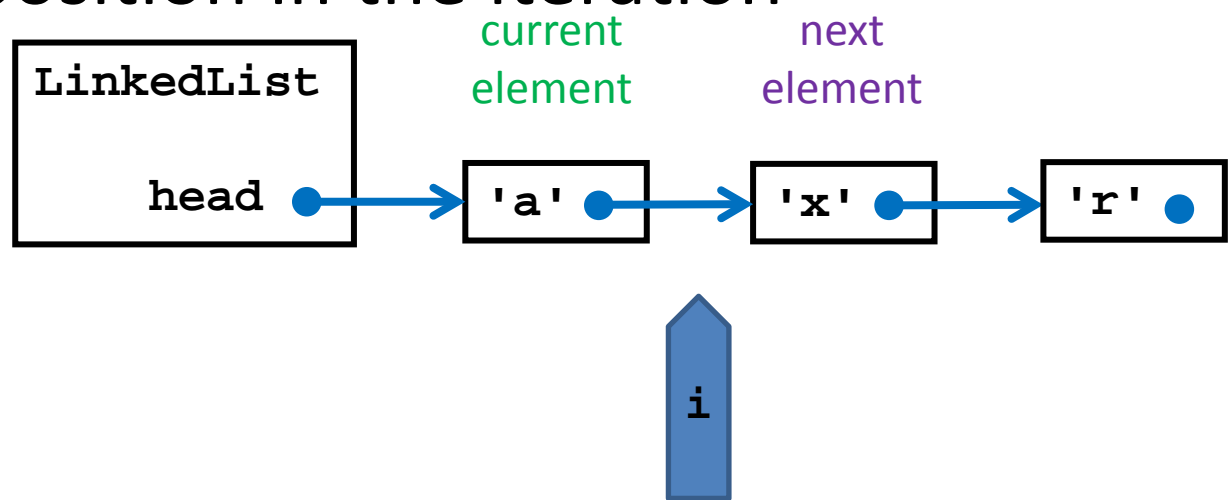

#### LinkedList Iterator: next

• Invoking **next()** at the end of the iteration causes a **NoSuchElementException** to be thrown **LinkedList** current element null

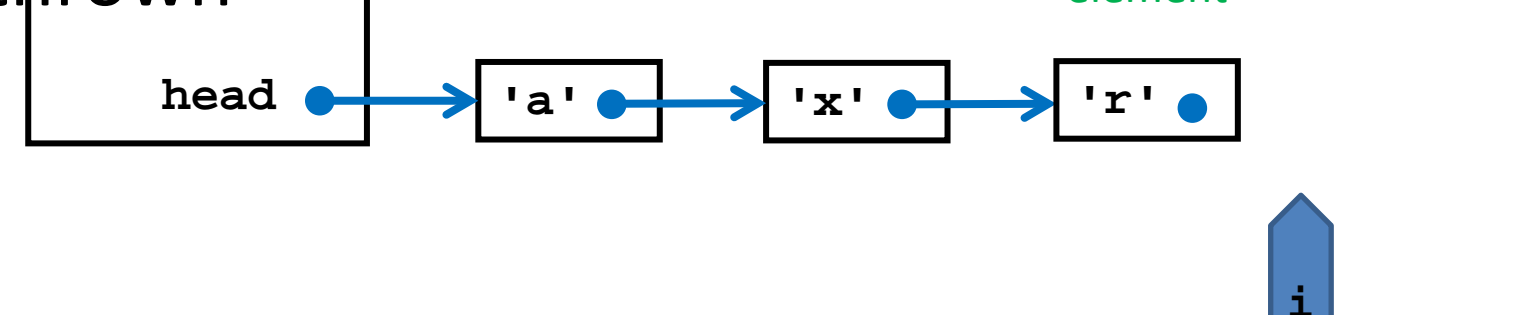

**i.next()** causes a **NoSuchElementException**

• **remove()** causes the element most recently returned by **next()** to be removed from the

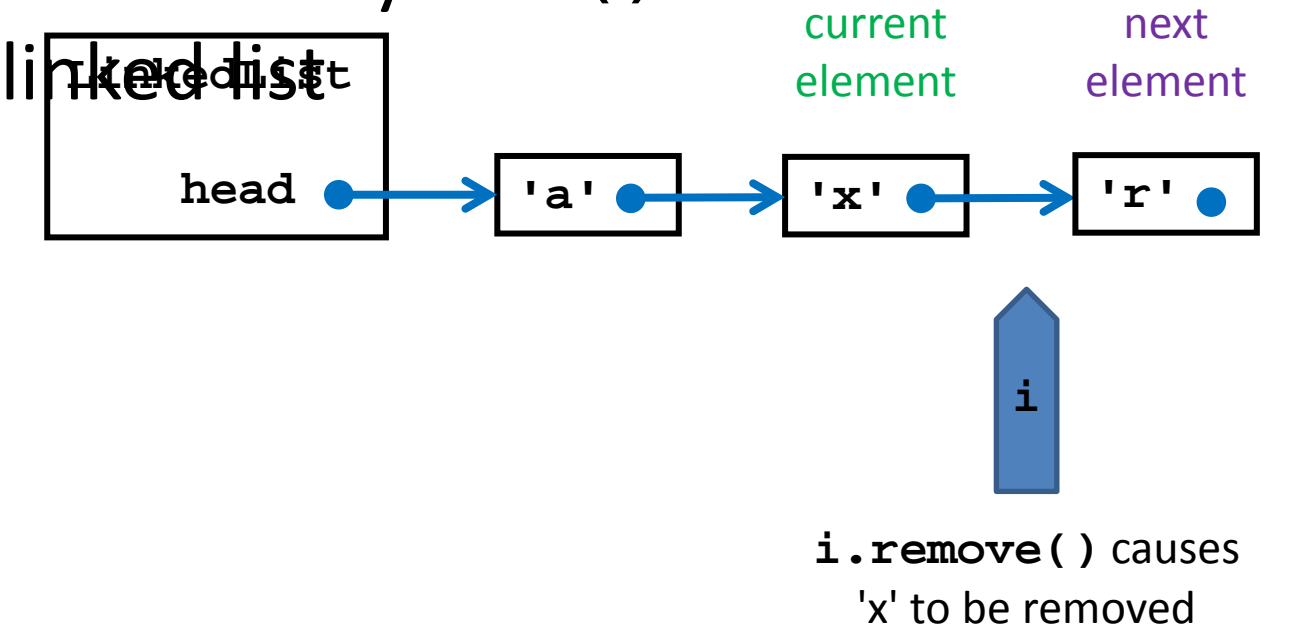

• Notice that the iterator needs to know what was the previous element of the iteration

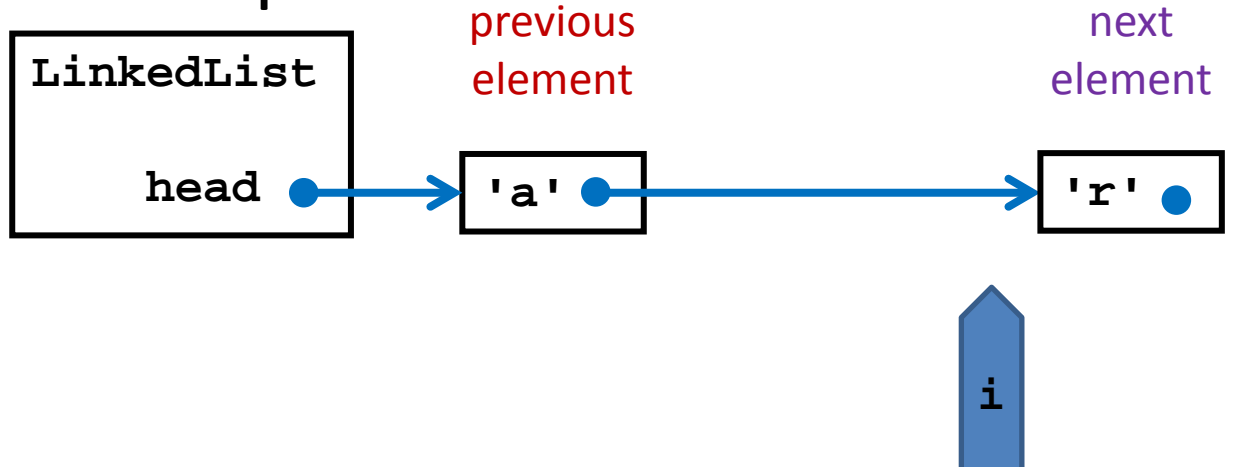

• After removing the element the current element and previous element are the same

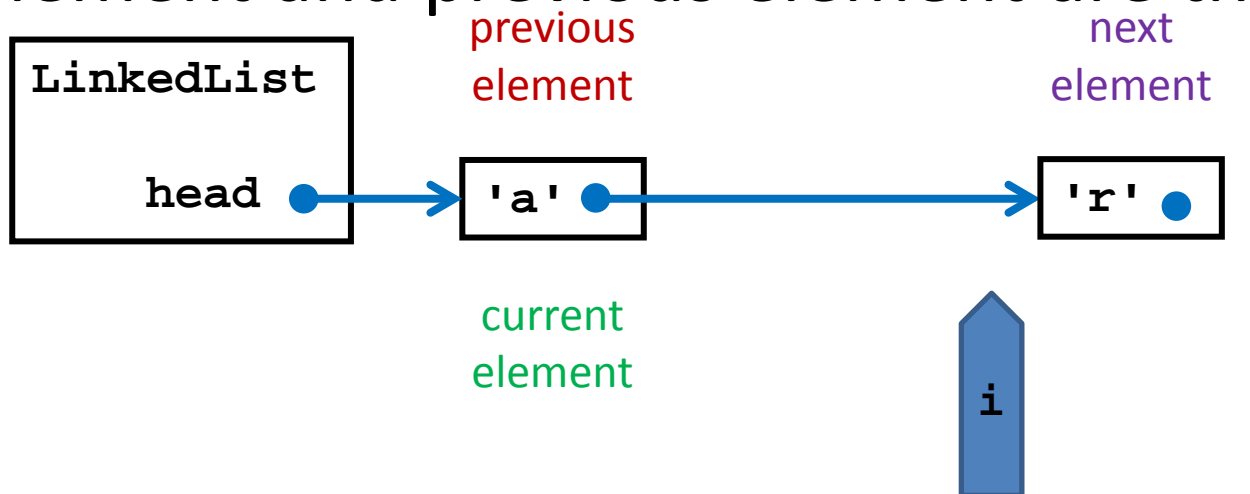

- Invoking **remove()** a second time causes an
	- **IllegalStateException** to be thrown

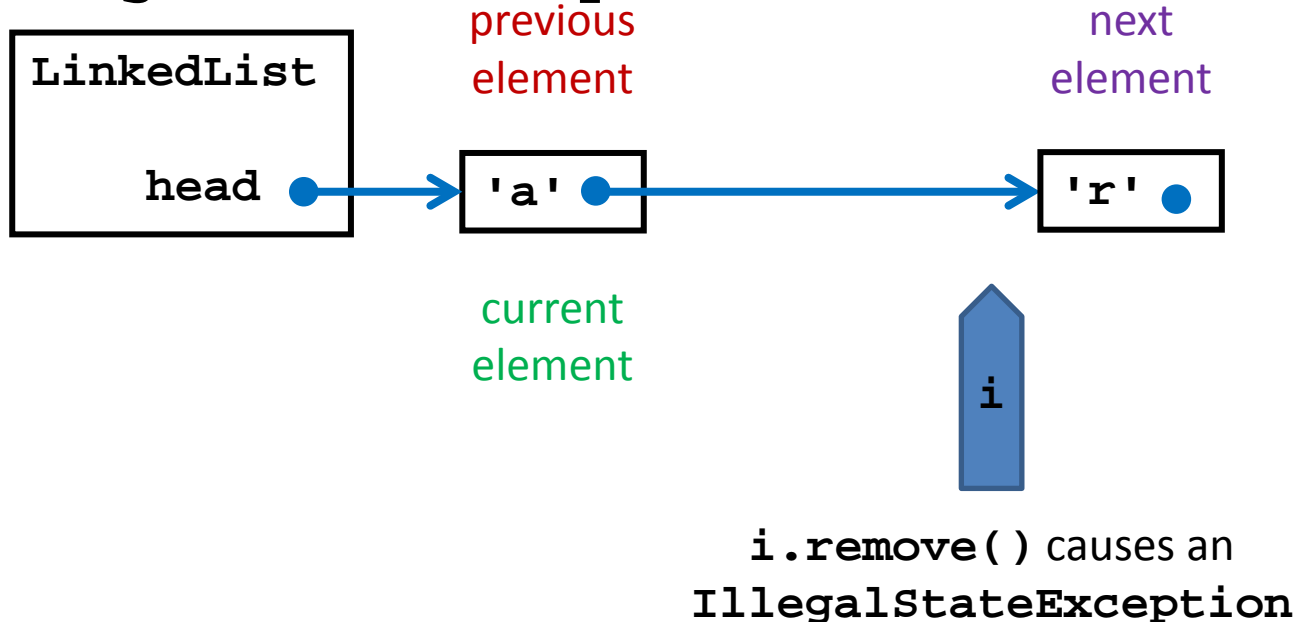

• Invoking **remove()** before calling **next()** also causes and **IllegalStateException** to be

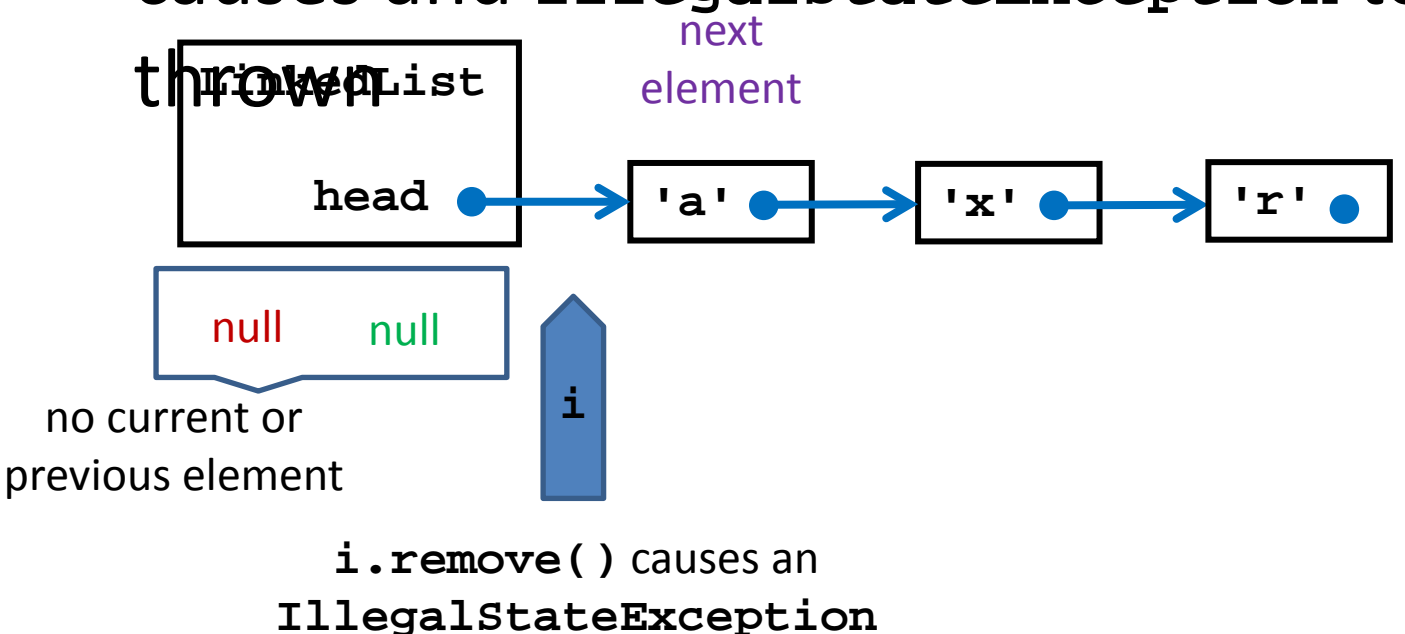

22

- Note that using an iterator and **remove()** is the safest way to iterate over a collection and selectively remove elements from the collection
	- Called filtering

// removes vowels from our LinkedList t

```
for (Iterator<Character> i = t.iterator();
    i.hasNext(); ) {
 char c = i.next();
  if (String.valueOf(c).matches("[aeiou]")) {
   System.out.println("removing " + c);
   i.remove();
 }
}
```
#### Implementation

- **currNode**
	- Reference to the node most recently returned by **next()**
		- This means that **currNode** is **null** at the start of the iteration

– Requires special treatment in methods

#### • **prevNode**

- Reference to the node previous to **currNode**
	- Needed for **remove()**

#### Implementation: Attributes and Ctor

private class LinkedListIterator implements Iterator<Character> {

 private Node currNode; private Node prevNode;

```
 public LinkedListIterator() {
   this.currNode = null;
   this.prevNode = null;
 }
```
#### Implementation: hasNext

```
@Override
public boolean hasNext() {
 if (this.currNode == null) {
  return head != null;
 }
 return this.currNode.next != null;
}
```
#### Implementation: next

```
@Override
public Character next() {
if (!this.hasNext()) {
   throw new NoSuchElementException();
 }
 this.prevNode = this.currNode;
if (this.currNode == null) {
   this.currNode = head;
  }
 else {
   this.currNode = this.currNode.next;
  }
 return this.currNode.data;
}
```
#### Implementation: remove

```
@Override
public void remove() {
if (this.prevNode == this.currNode) {
   throw new IllegalStateException();
  }
if (this.currNode == head) {
   head = this.currNode.next;
  }
 else {
   this.prevNode.next = this.currNode.next;
  }
 this.currNode = this.prevNode;
 size--;
}
```
• Each node can be thought of as the head of a smaller list

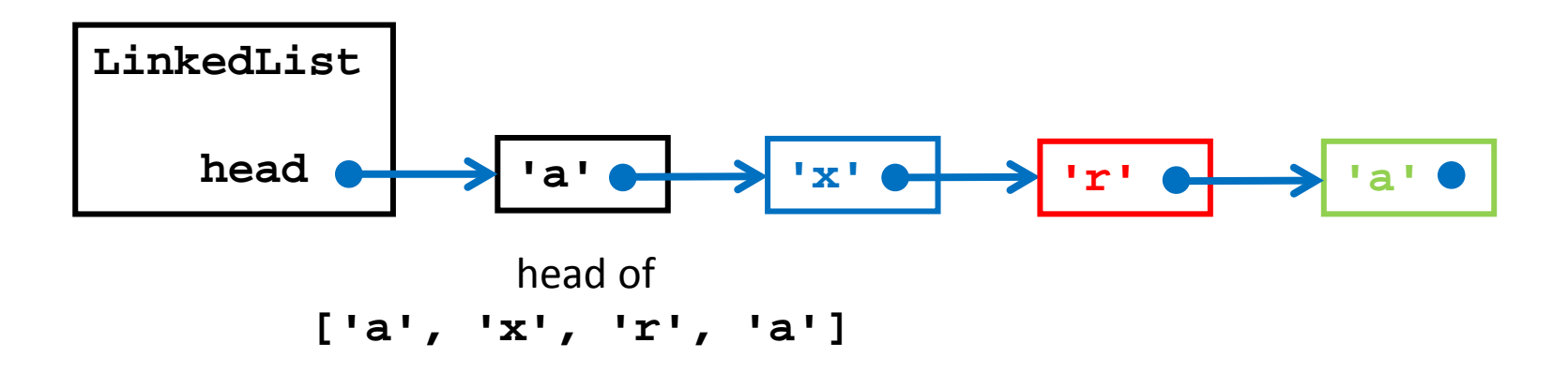

• Each node can be thought of as the head of a smaller list

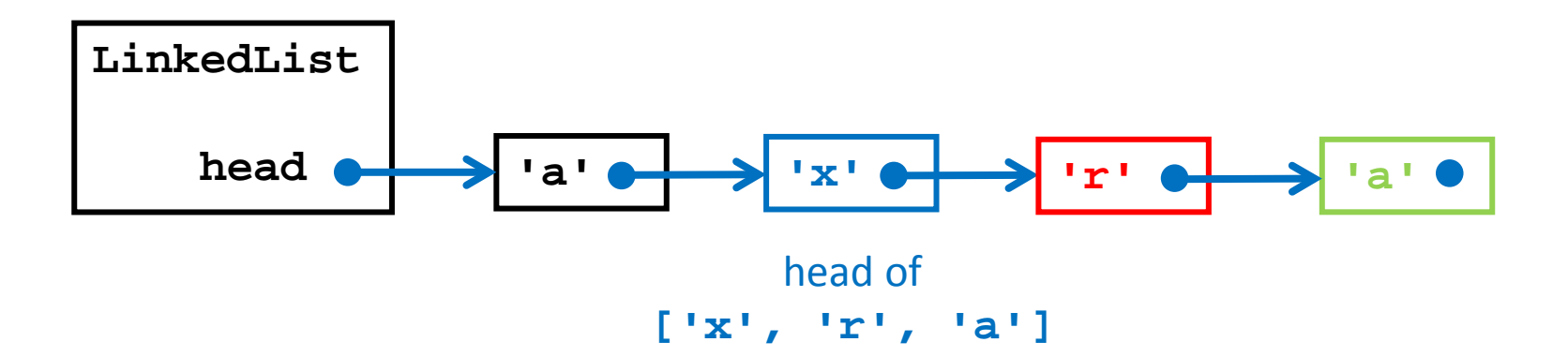

• Each node can be thought of as the head of a smaller list

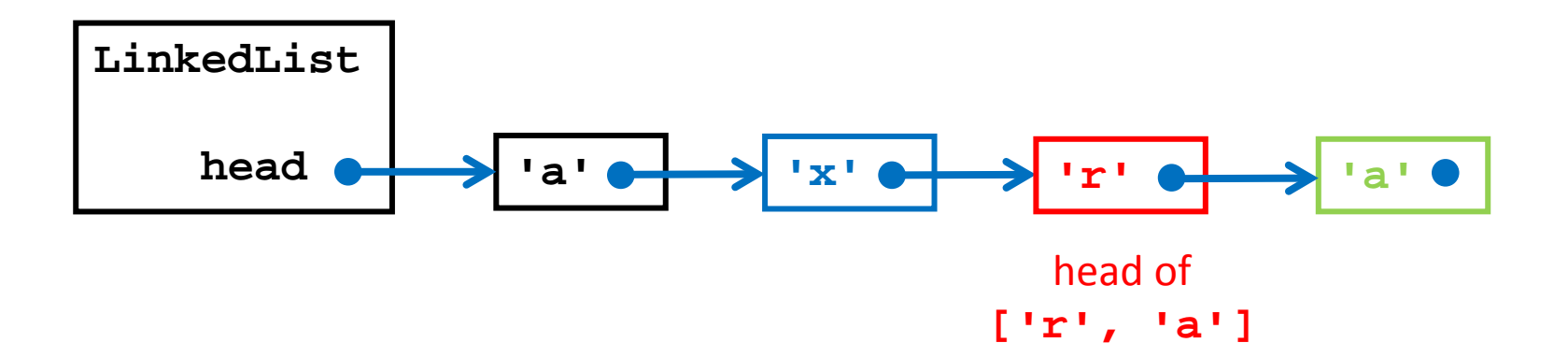

• Each node can be thought of as the head of a smaller list

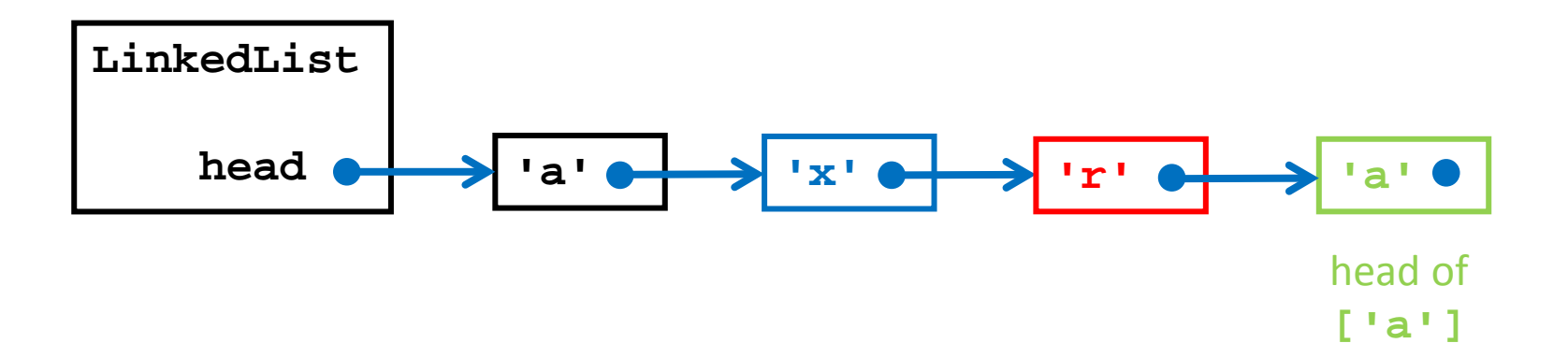

• The recursive structure of the linked list leads to recursive algorithms that operate on the list

```
 private static boolean contains(char c, Node node) {
   if (node.data == c) {
     return true;
   }
   if (node.next == null) {
     return false;
   }
   return LinkedList.contains(c, node.next);
 }
```
• Nodes are an implementation detail

– The client only cares about the elements (characters) in the list

- **Node** is implemented as a private static inner class
	- private so that only **LinkedList** can use it
	- static because **Node** does not need access to any non-static attribute of **LinkedList**

- By implementing the **Iterable** interface we give clients the ability to iterate over the elements of the list
- Clients expect to be able to do this for most collections

```
 // for some LinkedList t
 for (Character c : t) {
   // do something with c
 }
```
• To implement **Iterable** we need to provide an iterator object that can iterate over the elements in the list

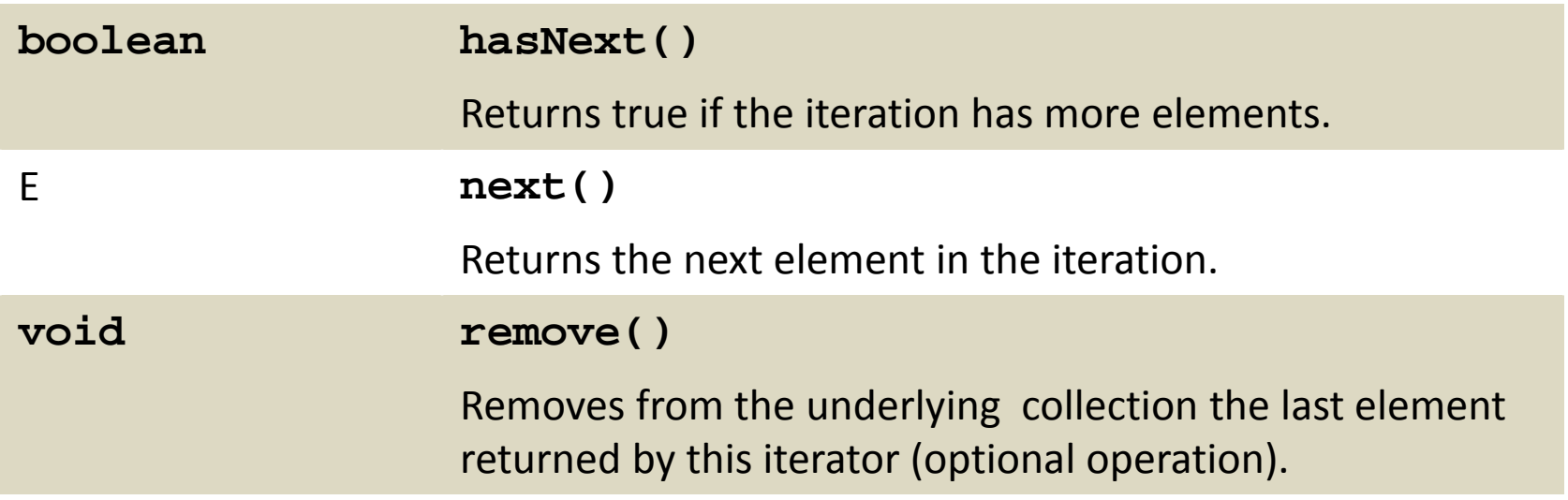